# <span id="page-0-0"></span>Using Surrogate Models to Accelerate Bayesian Inverse Uncertainty Quantification

#### James Rynn

with Simon Cotter, Catherine Powell (University of Manchester) & Louise Wright (National Physical Laboratory)

james.rynn@manchester.ac.uk

30/06/17

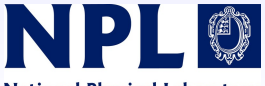

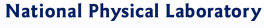

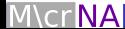

## **Overview**

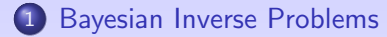

2 [Motivating Example](#page-5-0)

3 [Standard FEM Approach](#page-8-0)

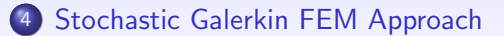

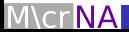

### <span id="page-2-0"></span>Bayesian Inverse Problems

Find the unknown  $\theta$  given  $n_{obs}$  observations z, satisfying

$$
z = \mathcal{G}(\theta) + \eta, \quad \eta \sim \mathcal{N}(0, \Sigma),
$$

where

- $z \in \mathbb{R}^{n_{\text{obs}}}$  is a given vector of **observations**,
- $\mathcal{G} \colon \Theta \to \mathbb{R}^{n_{\text{obs}}}$  is the observation operator,
- $\bullet \theta \in \Theta$  is the unknown,
- $\eta \in \mathbb{R}^{n_{\text{obs}}}$  is a vector of **observational noise**.

We treat this as a probabilistic problem and search for a posterior distribution for  $\theta$ .

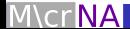

#### Bayesian Inverse Problems

#### In the finite-dimensional case, from Bayes' Theorem we have

$$
\pi(\theta|z) \propto L(z|\theta) \pi_0(\theta)
$$
  
\$\propto \exp\left(-\frac{1}{2}||z - \mathcal{G}(\theta)||^2\_{\Sigma}\right) \pi\_0(\theta).

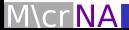

## Markov Chain Monte Carlo (MCMC) Methods

- We know  $\pi(\theta|z)$  up to a constant of proportionality.
- **•** Use MCMC algorithm to generates samples  $\theta_1, \theta_2, \ldots, \theta_M$  from the posterior distribution.
- Use these samples to construct Monte Carlo estimates of quantities of interest (means, variances and/or probabilities),
- $e.g.$

$$
\mathbb{E}_{\pi}[\phi] = \int_{\Theta} \phi(\theta) \pi(\theta|z) d\theta \approx \frac{1}{M} \sum_{i=1}^{M} \phi(\theta_i).
$$

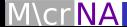

### <span id="page-5-0"></span>**Motivation**

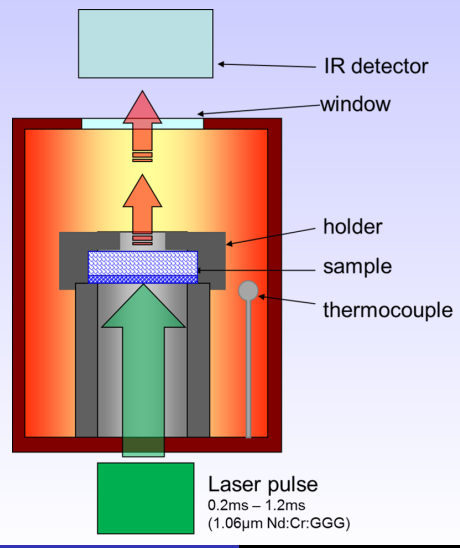

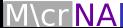

## **Motivation**

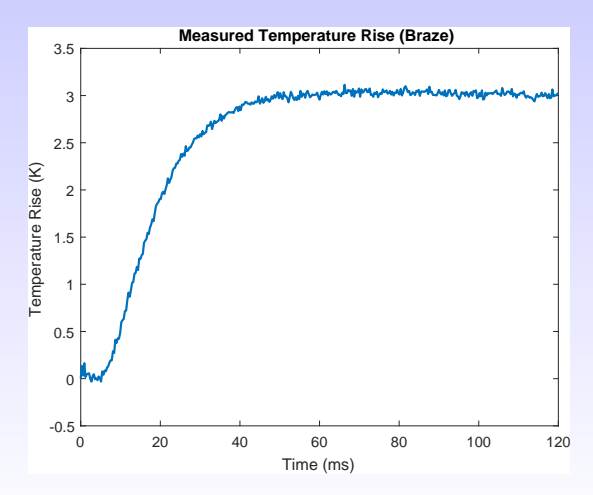

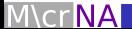

## **Motivation**

Possible unknowns:

- $\bullet \lambda$  thermal conductivity,
- $\bullet$  /  $\leftarrow$  laser intensity,
- $\bullet$  k boundary condition parameter,
- $\bullet$   $\sigma$  standard deviation of measurement noise.

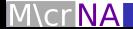

# <span id="page-8-0"></span>Example

Consider the one-dimensional steady state heat equation,

$$
-\frac{\mathrm{d}}{\mathrm{d}x}\left(\lambda \frac{\mathrm{d}u}{\mathrm{d}x}(x)\right)=1, \quad x\in[0,H],
$$

with homogeneous Dirichlet boundary conditions,

$$
u(0)=u(H)=0,
$$

where  $\lambda=e^\theta$  is the unknown thermal conductivity.

We wish to find a posterior distribution for  $\lambda$  (equivalently  $\theta$ ), given observations of  $u(x)$  at  $x_1, x_2, \ldots, x_{n_{\text{obs}}} \in [0, H]$ .

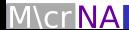

# Example

Here, our observation operator  $\mathcal G$  is of the form

$$
\mathcal{G}(\theta)=(u(x_1;\theta),u(x_2;\theta),\ldots,u(x_{n_{\text{obs}}};\theta))^{\tau},
$$

and approximated by  $\mathcal{G}_h$  given by

$$
\mathcal{G}_h(\theta)=(u_h(x_1;\theta),u_h(x_2;\theta),\ldots,u_h(x_{n_{\text{obs}}};\theta))^{\top},
$$

where  $u_h$  is the finite element solution to the ODE on a mesh of width h.

**Note:** For each value of  $\theta$ , to evaluate  $\mathcal{G}_h$  we are required to compute a FEM solve.

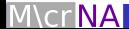

# Random Walk Metropolis Hastings Algorithm (FEM)

#### Algorithm 1: RWMH Algorithm

set initial state 
$$
X^{(0)} = \theta_0
$$

$$
\text{for } m=1,2,\ldots,M \text{ do}
$$

draw proposal

evaluate likelihood by **computing**  $\mathcal{G}_h$  (**expensive!**)

compute acceptance probability  $\alpha$ 

accept proposal with probability  $\alpha$ 

output chain  $X = (\theta_0, \theta_1, \dots, \theta_M)$ 

#### Here  $M \gg 10^5$ .

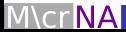

## **Results**

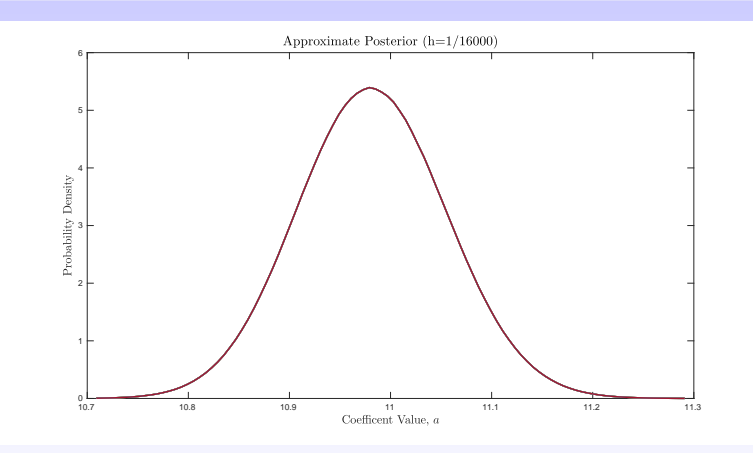

**Figure:** Approximate posterior density  $\pi_h$  with  $h = 1/16000$  from 160 million samples.

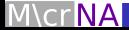

## <span id="page-12-0"></span>Stochastic Galerkin Finite Element Method

Let  $(\Omega, \mathcal{F}, \mathbb{P})$  be a probability space and consider the problem

$$
-\frac{d}{dx}\left(e^{\theta(\omega)}\frac{du}{dx}(x,\omega)\right)=1,\quad x\in[0,H],\quad \omega\in\Omega,
$$

with homogeneous Dirichlet boundary conditions,

$$
u(0,\omega)=u(H,\omega)=0,\quad \omega\in\Omega.
$$

Assuming  $\theta$  is of the form

$$
\theta(\omega)=\theta(\xi(\omega)),
$$

we can transform this into a parametric equation on  $[0, H] \times \xi(\Omega)$ .

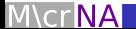

## Stochastic Galerkin Finite Element Method

Parametric form:

$$
-\frac{d}{dx}\left(e^{\theta(y)}\frac{du}{dx}(x,y)\right)=f(x), \quad x\in[0,H], \quad y\in\Gamma:=\xi(\Omega),
$$

with homogeneous Dirichlet boundary conditions,

$$
u(0, y) = u(H, y) = 0, \quad y \in \Gamma.
$$

Construct a stochastic Galerkin FEM solution  $u_{hk}$  on a finite dimensional subspace of  $L^2(\Gamma,H^1_g(D))\cong L^2(\Gamma)\otimes H^1_0(D)$  of size  $(k+1)\times N_h$ .

$$
\mathcal{G}_{hk}(y)=(u_{hk}(x_1,y),u_{hk}(x_2,y),\ldots,u_{hk}(x_{n_{\text{obs}}},y))^T.
$$

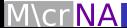

# Random Walk Metropolis Hastings Algorithm (SGFEM)

#### Algorithm 2: RWMH Algorithm with SGFEM Surrogate

```
compute SGFEM solution u_{hk}set initial state X^{(0)}=\theta_0for m = 1, 2, ..., M do
draw proposal
evaluate likelihood by evaluating \mathcal{G}_{hk} (cheap!)
compute acceptance probability \alphaaccept proposal with probability \alphaoutput chain X = (\theta_0, \theta_1, \dots, \theta_M)
```
#### Here  $M \gg 10^5$ .

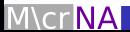

## Posterior Convergence in k (Polynomial Degree)

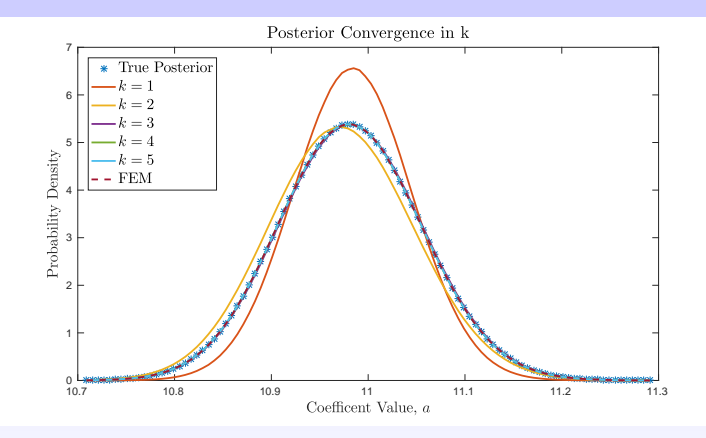

**Figure:** Approximate posterior densities  $\pi_{hk}$  with  $h = 1/16000$  from 160 million samples with various values of k along with corresponding  $\pi_h$ produced using standard FEM approach.

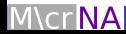

### Posterior Convergence in M (Number of Samples)

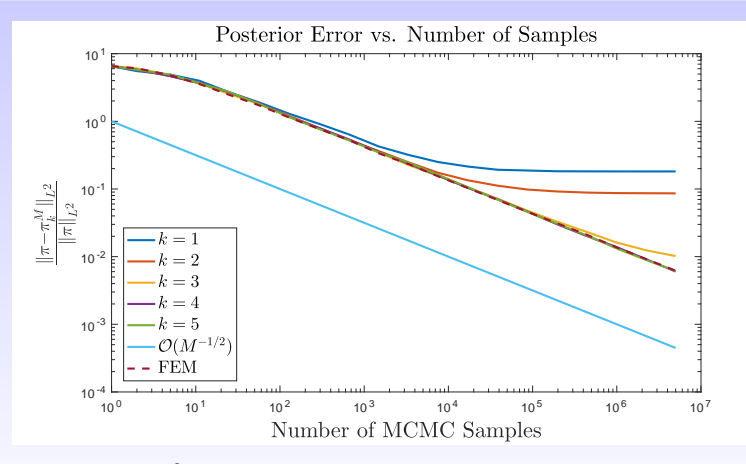

Figure: Relative  $L^2$  errors in the approximate posteriors  $\pi_{hk}$  (for various k) and  $\pi_h$  with  $h = 1/16000$ .

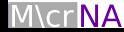

# Time Saving

Time to compute 160 million MCMC samples using MH algorithm on a (fine) mesh of width  $h = 1/16000$ :

Standard FEM approach:  $\approx$  40 hours,

SGFEM surrogate approach  $(k = 5)$ :  $\approx 10$  minutes.

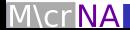

## Example 2D: Forward Problem

Consider the steady state heat equation with mixed boundary conditions and discontinuous unknown coefficient  $\lambda$ :

$$
-\nabla \cdot (\lambda(x)\nabla u(x)) = 1, \quad x \in D := (0,1) \times (0,1) \subset \mathbb{R}^2,
$$
  
\n
$$
u(x) = 0 \quad x \in \{0\} \times (0,1),
$$
  
\n
$$
u(x) = 1 \quad x \in \{1\} \times (0,1),
$$
  
\n
$$
\nabla u(x) \cdot n(x) = 0 \quad x \in \{0,1\} \times (0,1).
$$

Here,  $\lambda$ :  $(0, 1) \times (0, 1) \rightarrow \mathbb{R}$  is given by

$$
\lambda(x) = \begin{cases} \theta, & x \in D \setminus (0.25, 0.75) \times (0.25, 0.75), \\ \lambda_0, & x \in (0.25, 0.75) \times (0.25, 0.75), \end{cases}
$$

where  $\lambda_0$  is known.

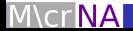

### Example 2D: Forward Problem

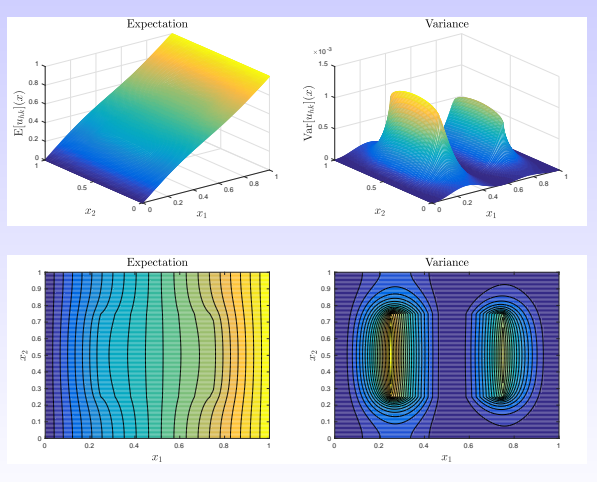

Figure:  $\mathbb{E}[u_{hk}](x)$  and  $\text{Var}[u_{hk}](x)$ :  $h = 2^{-7}$  and  $k = 4$ .

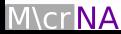

#### Example 2D: Inverse Problem

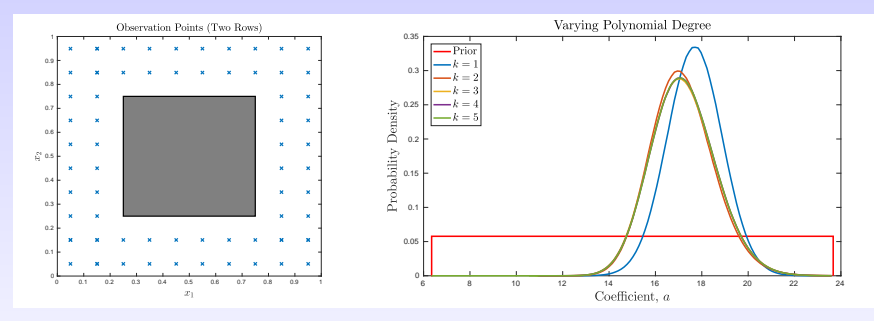

Figure: (L) Observation Points. (R) Approximate posterior densities with  $h = 2^{-7}$  from 160 million samples for various values of k.

Time taken to produce 160 million samples is  $\approx$  9 minutes.

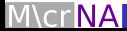

## Future Work

- More realistic forward problem:
	- time-dependent PDE
	- multiple random variables
- More sophisticated MCMC algorithm
- **•** Error analysis

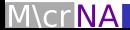

## References

- H I. BABUŠKA, R. TEMPONE, AND G. ZOURARIS, Galerkin Finite Element Approximations of Stochastic Elliptic Partial Differential Equations, SIAM Journal on Numerical Analysis, 42 (2004), pp. 800–825.
- **S. BROOKS, A. GELMAN, G. JONES, AND X.-L. MENG,** Handbook of Markov Chain Monte Carlo, Chapman and Hall/CRC, 2011.
- **A. STUART, Inverse Problems: A Bayesian Perspective, Acta** Numer., 19 (2010), pp. 451–559.
- F L. WRIGHT, L. CHAPMAN, AND D. PARTRIDGE, Laser Flash Experiment on Layered Materials: Parameter Estimation and Uncertainty Evaluation. National Physical Laboratory (NPL), Internal Communication.

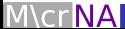

#### Placement - Year 2

Over the last few weeks I have been working on:

- **•** incorporating time-dependence
- **•** employing a MALA MCMC routine

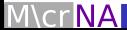

## Forward Problem

$$
\rho c_p \frac{\partial u}{\partial t}(x, t, \omega) = \nabla \cdot (\lambda(\omega) \nabla u(x, t, \omega)) + f(x, t),
$$
  
\n
$$
(x, t, \omega) \in D \times [0, T] \times \Omega,
$$
  
\n
$$
u(x, 0, \omega) = T_a,
$$
  
\n
$$
\frac{\partial u}{\partial n}(x, t, \omega) = 0,
$$
  
\n
$$
(x, t, \omega) \in \partial D \times [0, T] \times \Omega,
$$
  
\n
$$
(x, t, \omega) \in \partial D \times [0, T] \times \Omega,
$$

where

$$
f(x,t) = \begin{cases} Q, & (x_1,x_2,t) \in (0,H_1) \times (0,x_f) \times (0,t_f), \\ 0, & \text{otherwise.} \end{cases}
$$

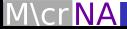

#### Forward Problem

Assume 
$$
\lambda = \mu + \sigma \xi(\omega) = \mu + \sigma y
$$
,  $y = \xi(\omega) \sim \mathcal{U}(-\sqrt{3}, \sqrt{3})$ :  
\n
$$
\frac{\partial u}{\partial t}(x, t, y) = \nabla \cdot (a(y) \nabla u(x, t, y)) + f(x, t) / \rho c_p,
$$
\n
$$
(x, t, y) \in D \times [0, T] \times \Gamma,
$$
\n
$$
u(x, 0, y) = T_a,
$$
\n
$$
(x, y) \in D \times \Gamma,
$$
\n
$$
\frac{\partial u}{\partial n}(x, t, y) = 0,
$$
\n
$$
(x, t, y) \in \partial D \times [0, T] \times \Gamma.
$$

Solve using SGFEM with Implicit Euler.

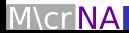

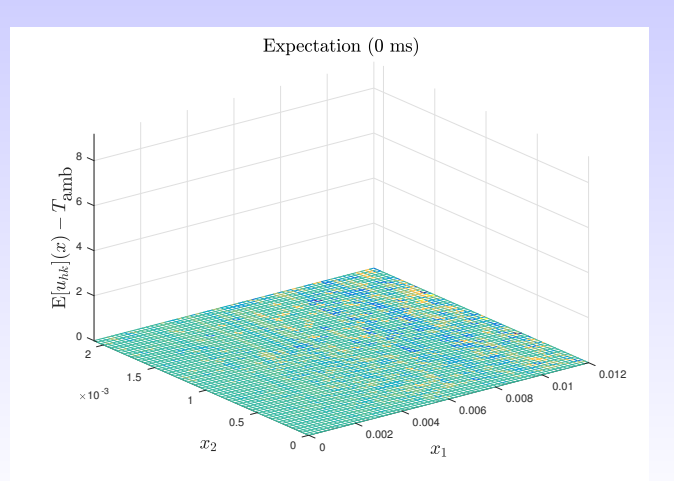

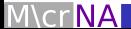

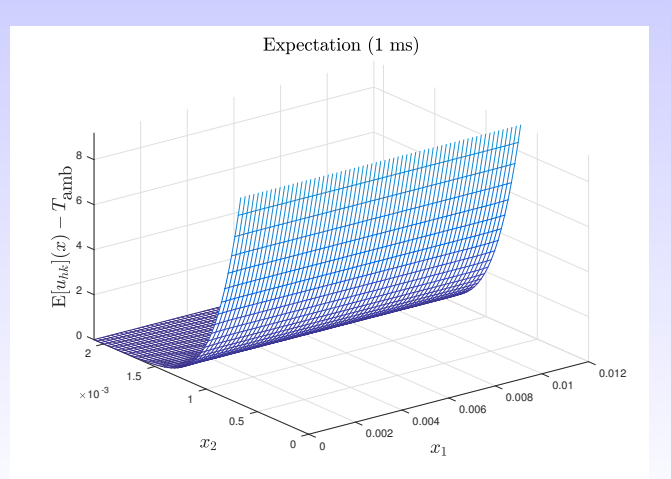

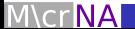

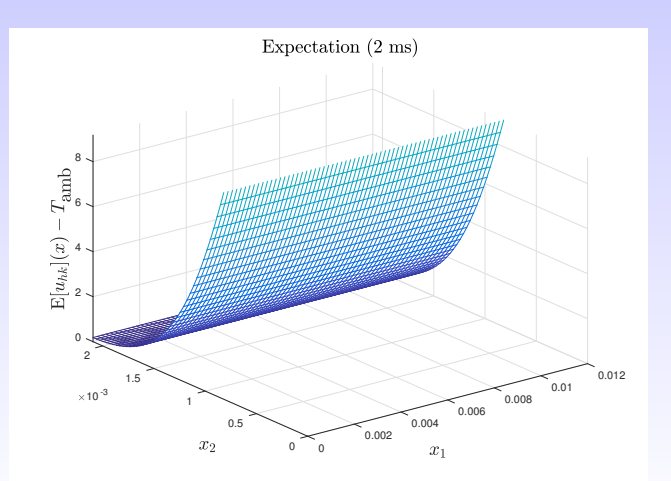

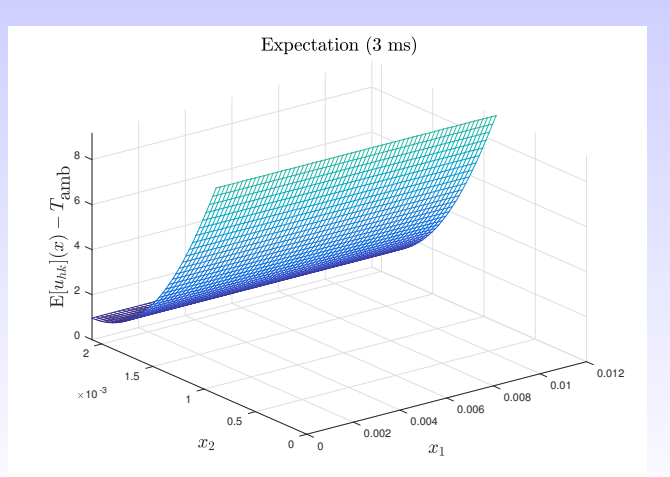

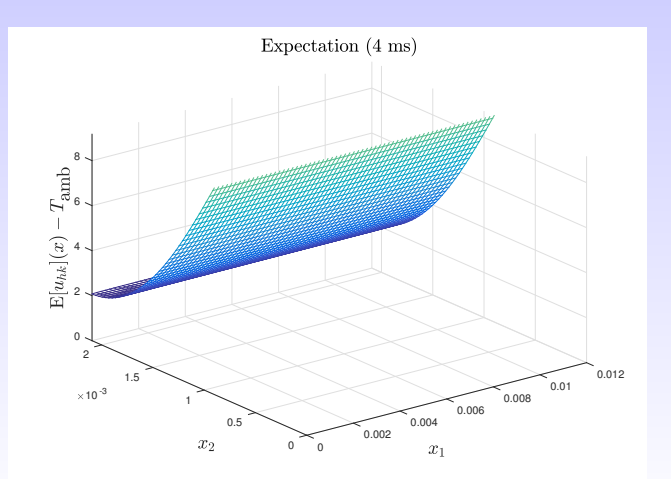

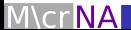

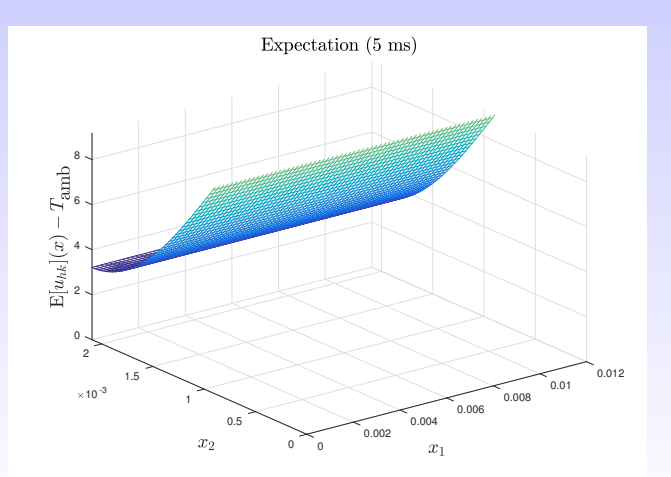

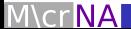

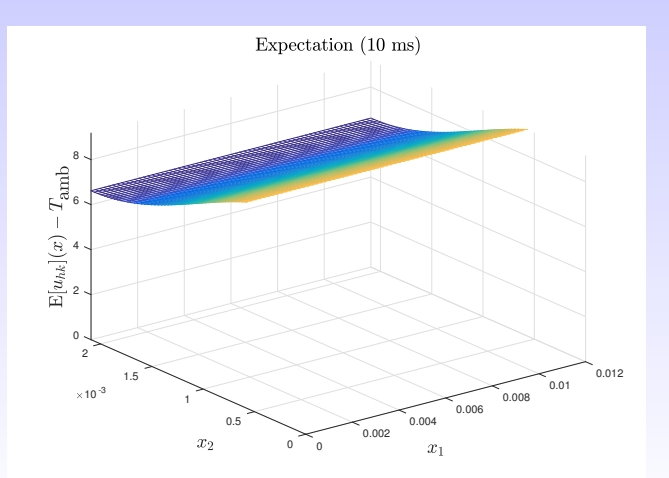

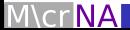

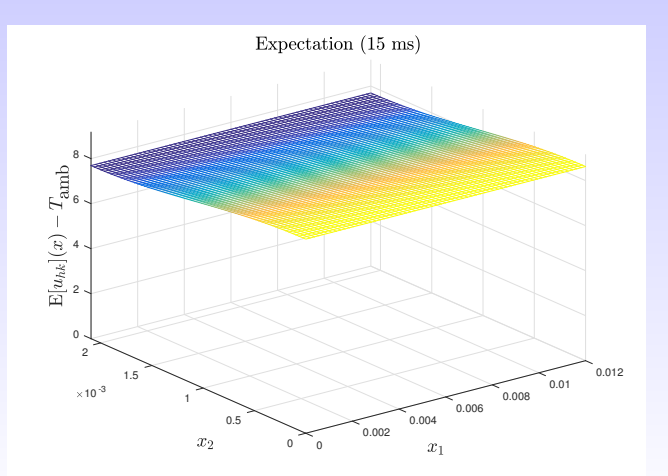

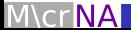

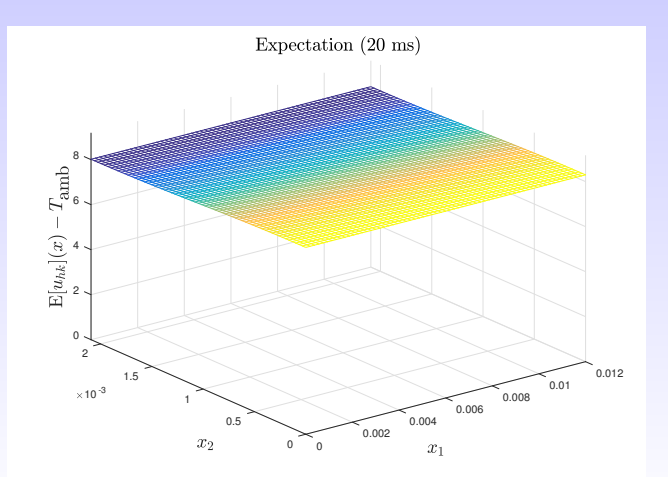

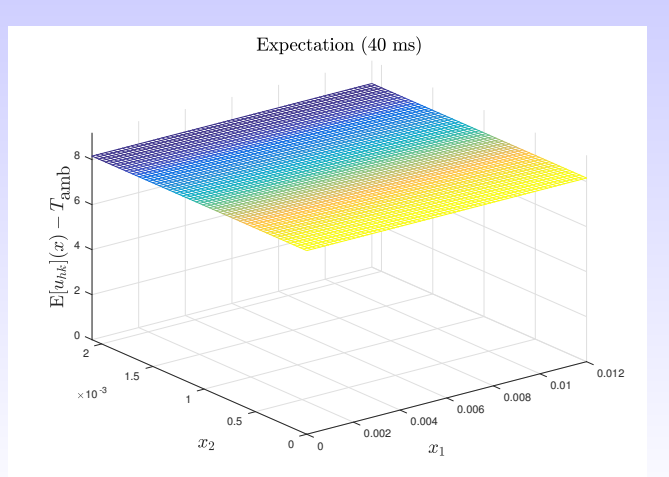

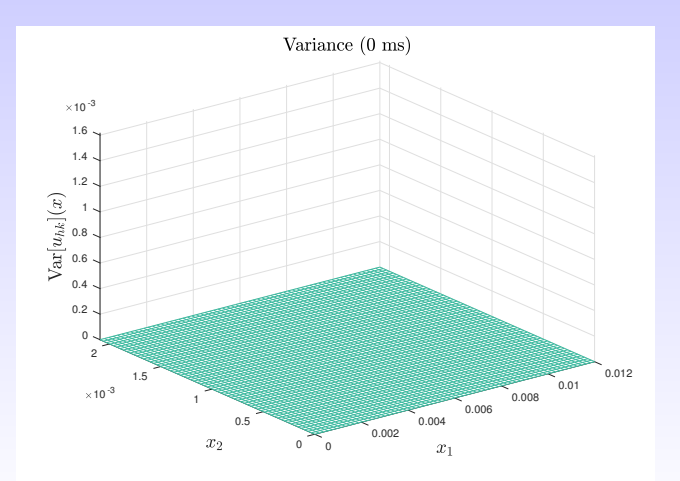

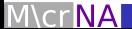

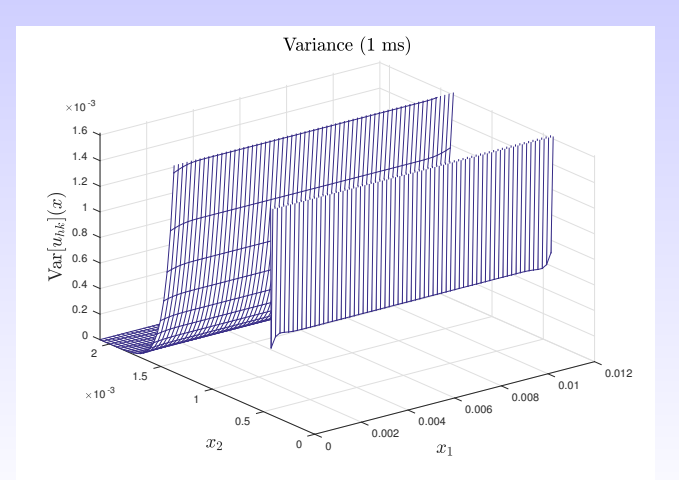

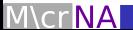

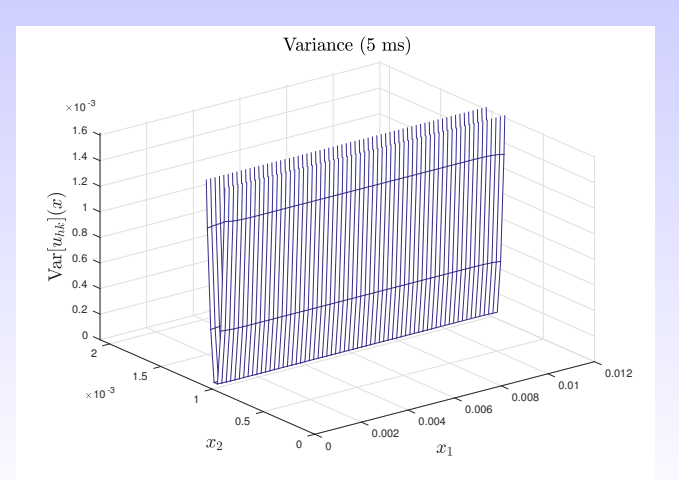

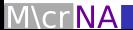

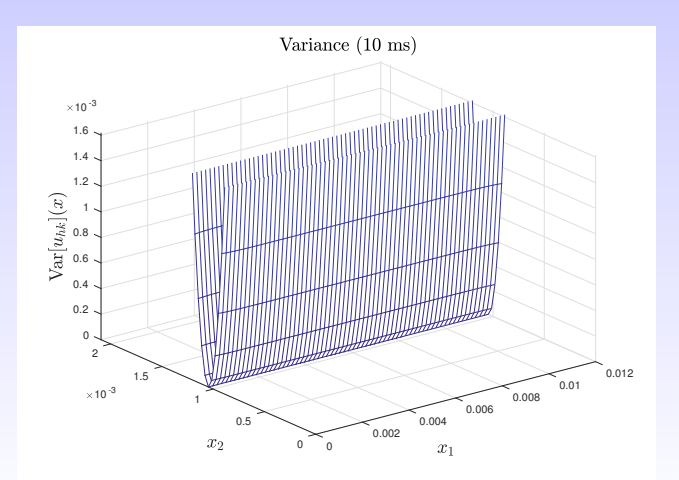

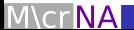

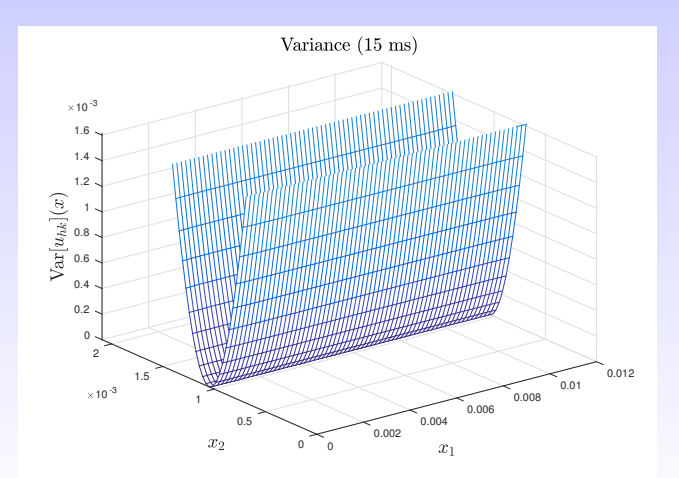

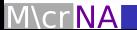

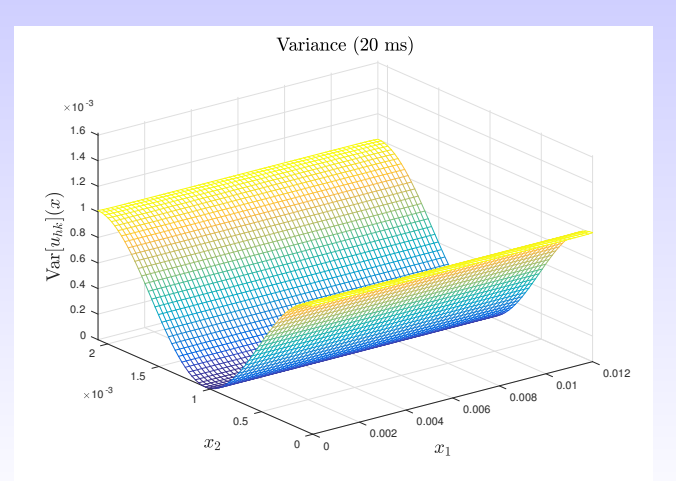

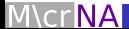

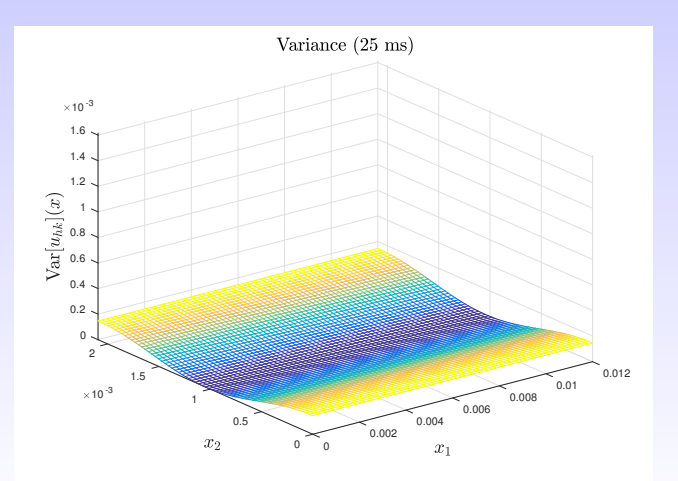

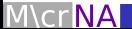

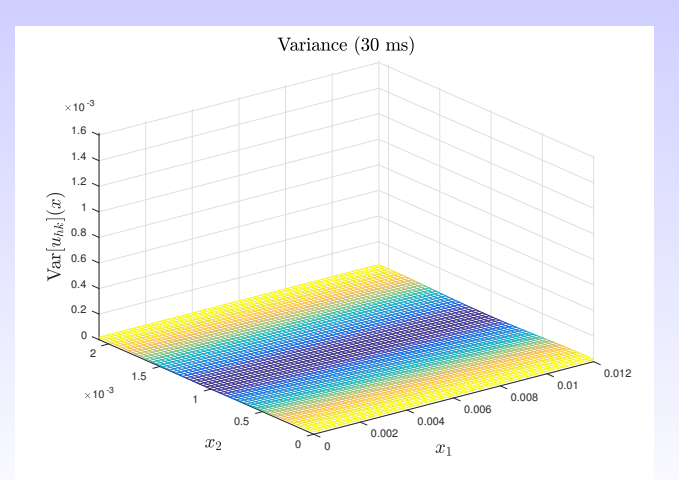

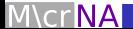

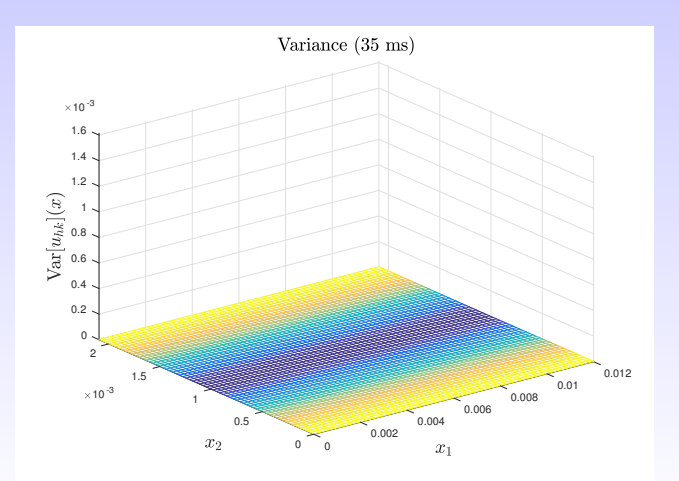

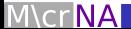

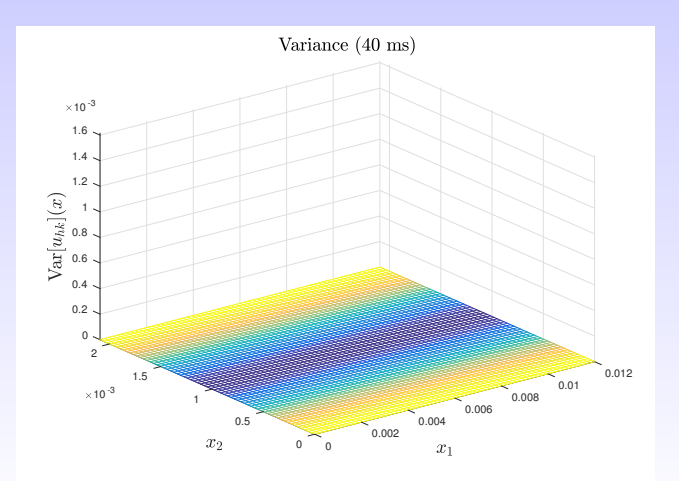

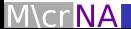

## Verification

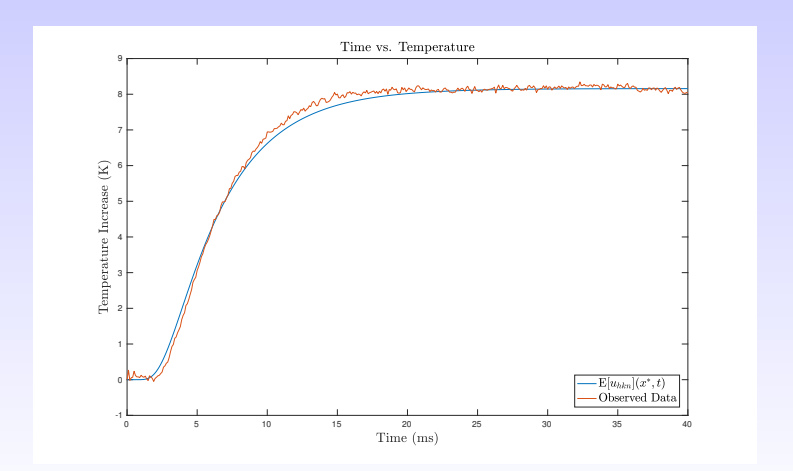

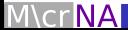

# (Bayesian) Inverse Problem

Prior:

$$
\pi_0(y) = \begin{cases} \frac{1}{2\sqrt{3}}, & y \in \Gamma := (\sqrt{3}, \sqrt{3}), \\ 0, & \text{otherwise}, \end{cases}
$$

Data:

$$
z = \mathcal{G}(y) + \eta, \qquad \eta \sim \mathcal{N}(0, \gamma^2 I),
$$

Likelihood:

$$
L(z|y) \propto \exp(-\frac{1}{2}|z-\mathcal{G}(y)|_{\Gamma}) = \exp(-\frac{1}{2\gamma^2}||z-\mathcal{G}(y)||_2^2),
$$

where

$$
\mathcal{G}(y) = (\mathcal{G}^{(m)}(y)) := (u(x^*, \tau_1, y), u(x^*, \tau_2, y), \ldots, u(x^*, \tau_{n_z}, y))^\top.
$$

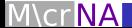

(Bayesian) Inverse Problem

#### Posterior:

$$
\pi(y|z) \propto L(z|y)\pi_0(y)
$$
  
 
$$
\propto \exp(-\frac{1}{2\gamma^2}||z - \mathcal{G}(y)||_2^2)
$$

 $(\pi_0$  independent of y.)

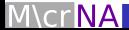

(Bayesian) Inverse Problem

Approximate  $G$  by  $G_{hkn}$  where

$$
\mathcal{G}_{hkn}(y) := (u_{hkn}(x^*, \tau_1, y), u_{hkn}(x^*, \tau_2, y), \ldots, u_{hkn}(x^*, \tau_{n_z}, y))^T.
$$

Approximate Posterior:

$$
\pi_{hkn}(y) \propto \exp(-\Phi_{hkn}(y;z))\pi_0(y)
$$

$$
\propto \exp(-\frac{1}{2\gamma^2}||z - \mathcal{G}_{hkn}(y)||_2^2)
$$

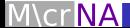

## MALA

#### Proposals:

$$
y^* = y^{(n)} + \frac{\beta^2}{2} \frac{\partial \pi_{hkn}}{\partial y} (y^{(n)}) + \mathcal{N}(0, \beta^2)
$$

#### Acceptance Probability:

$$
\alpha(y^*, y^{(n)}) = \min\left\{1, \frac{\exp(-\Phi_{hkn}(y^*) - \frac{1}{2\beta^2}\{y^{(n)} - y^* - \frac{\lambda}{\beta^2}\frac{\partial}{\partial y}\log(\pi_{hkn}(y^*|z))\}^2)}{\exp(-\Phi_{hkn}(y^{(n)}) - \frac{1}{2\beta^2}\{y^* - y^{(n)} - \frac{\lambda}{\beta^2}\frac{\partial}{\partial y}\log(\pi_{hkn}(y^{(n)}|z))\}^2)}\right\}1_{\{y^* \in \Gamma\}}
$$

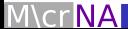

### MALA

#### SGFEM solution is

$$
u_{hkn}(x, t, y) = \sum_{i=1}^J \sum_{j=0}^k u_{ij}(t) \phi_i(x) \psi_j(y) = \sum_{j=0}^k u_j(x, t) \psi_j(y),
$$

#### And so

$$
\frac{\partial \mathcal{G}_{hkn}^{(m)}}{\partial y} = \frac{\partial}{\partial y} \left( u_{hkn}(x^*, \tau_m, y) \right)
$$
  
= 
$$
\sum_{j=0}^k u_j(x^*, \tau_m) \frac{\partial \psi_j}{\partial y} (y)
$$
  
= 
$$
\sum_{j=0}^k u_j(x^*, \tau_m) \left[ \frac{j}{y^2 - 3} \left( y \psi_j(y) - \sqrt{\frac{3(2j+1)}{2j-1}} \psi_{j-1}(y) \right) \right].
$$

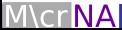

## Results (Posteriors)

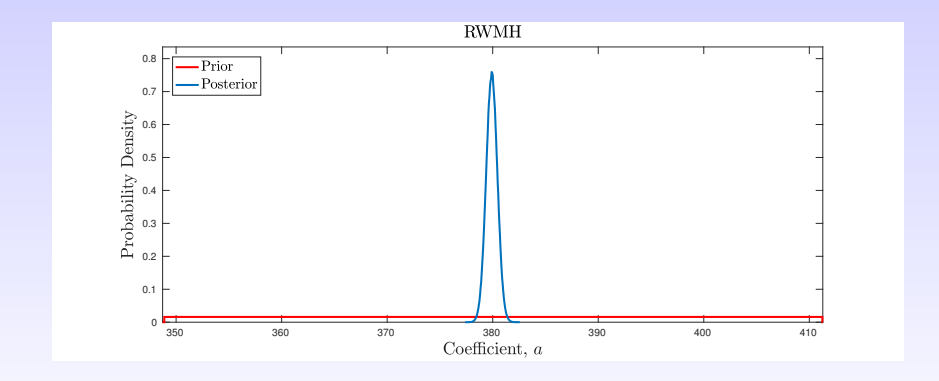

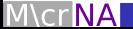

## <span id="page-53-0"></span>Results (Posteriors)

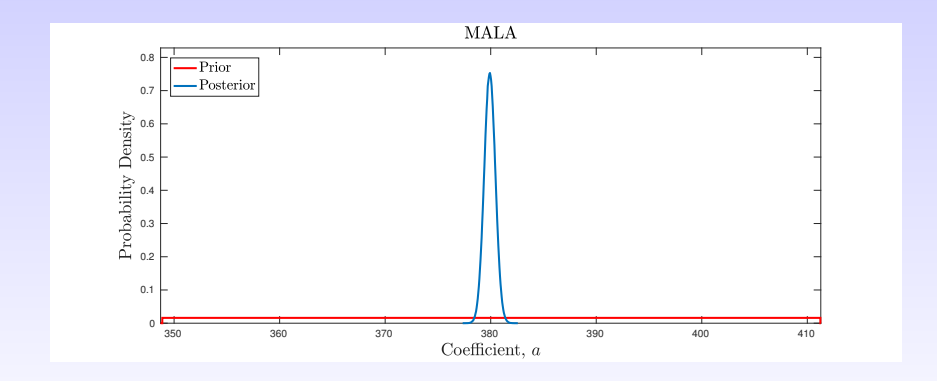

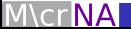